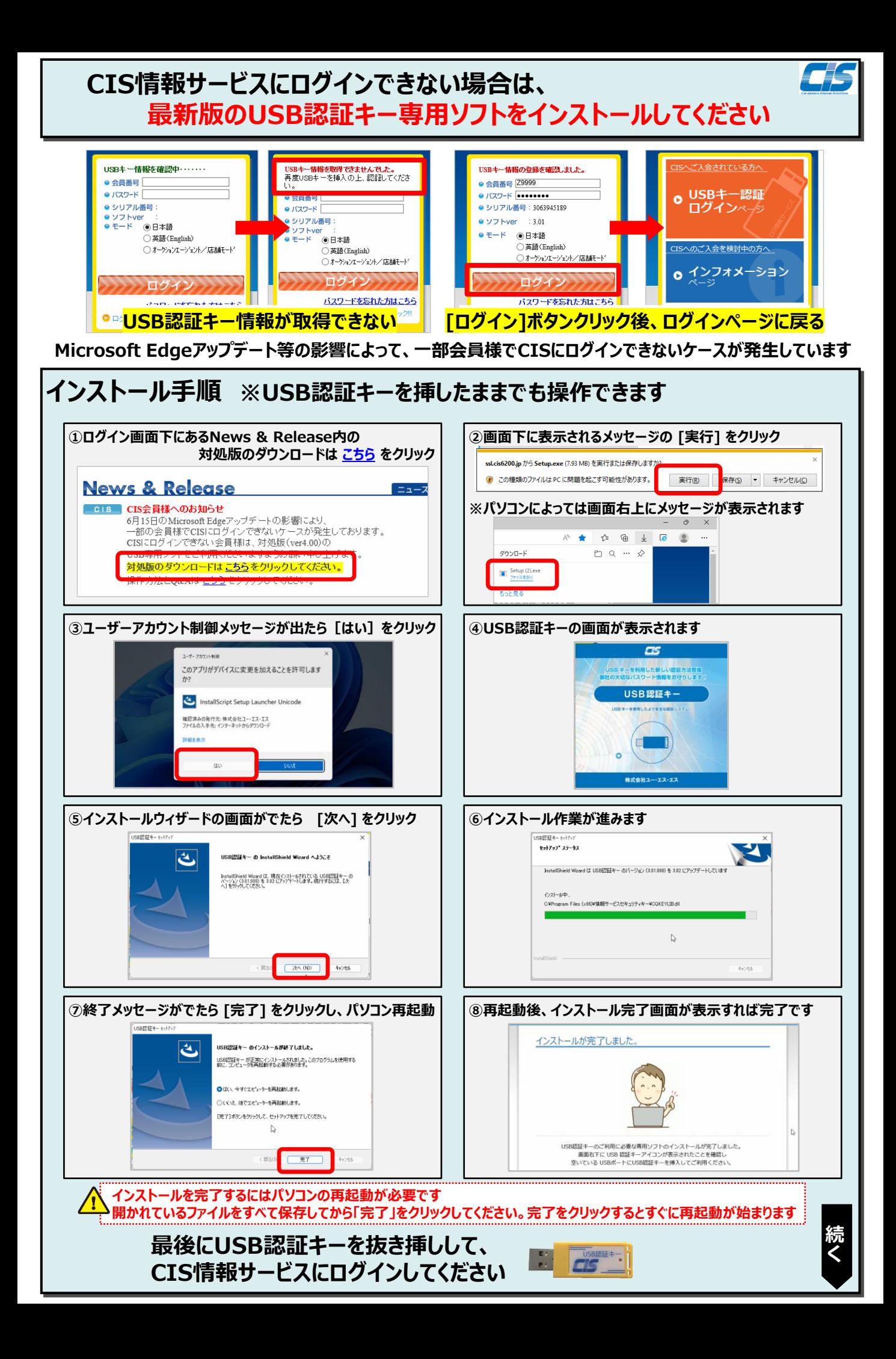

## **USB認証キー専用ソフト ダウンロードQ&A**

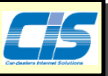

**※各操作はお使いのパソコンによっては手順が異なる場合があります。予めご了承ください。**

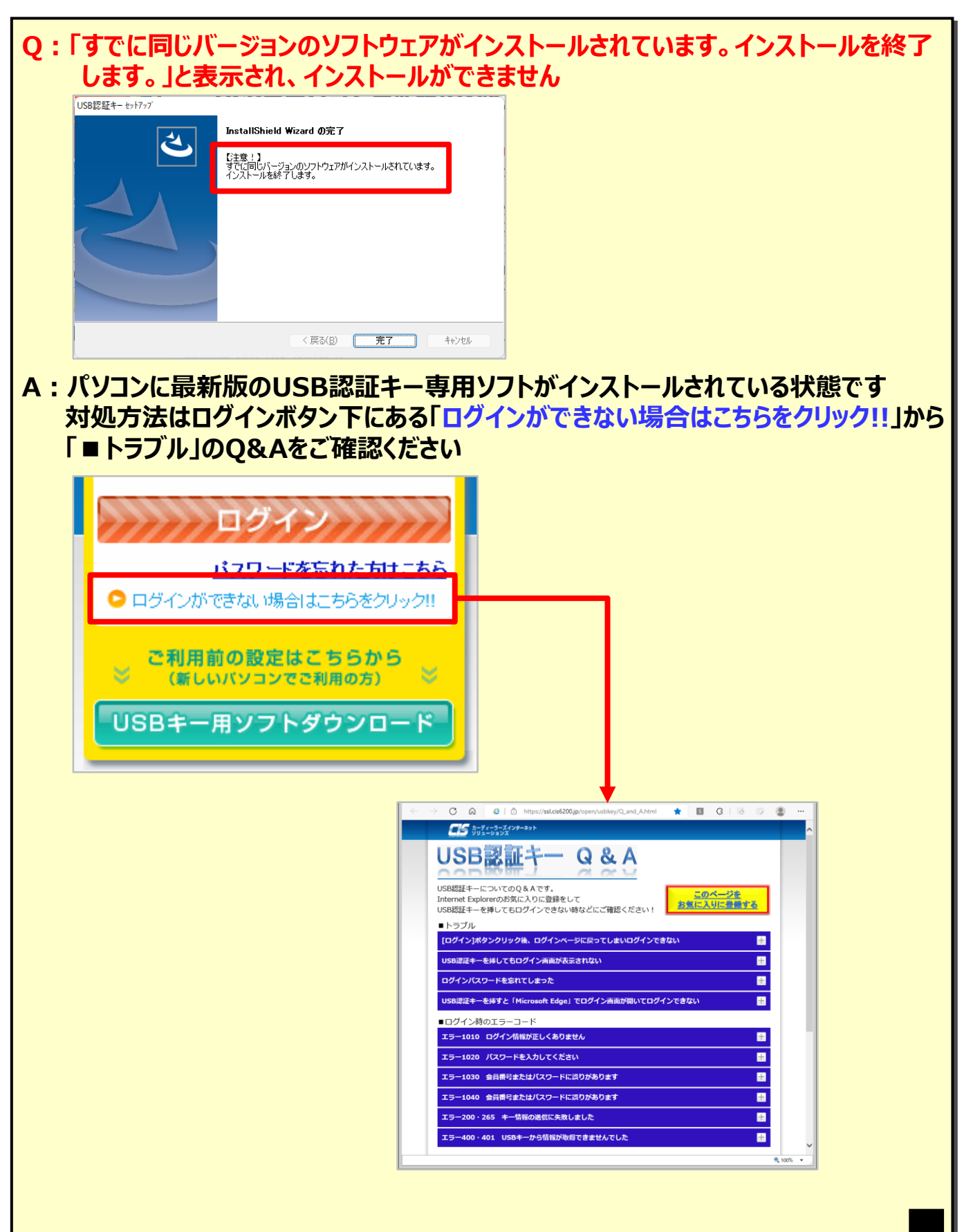

## **USB認証キー専用ソフト ダウンロードQ&A**

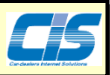

**※各操作はお使いのパソコンによっては手順が異なる場合があります。予めご了承ください。**

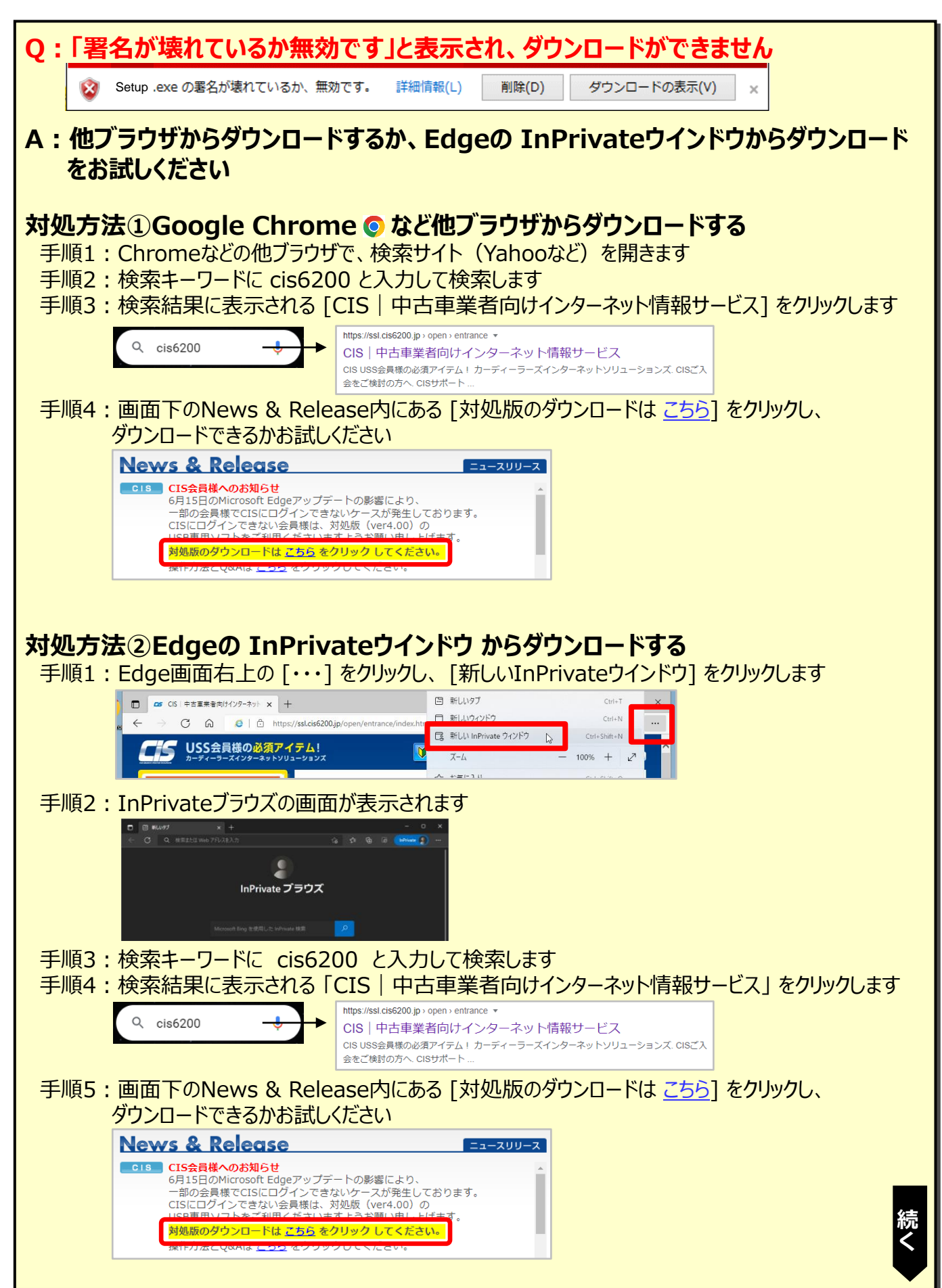

**USB認証キー専用ソフト ダウンロードQ&A**

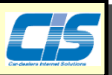

**※各操作はお使いのパソコンによっては手順が異なる場合があります。予めご了承ください。**

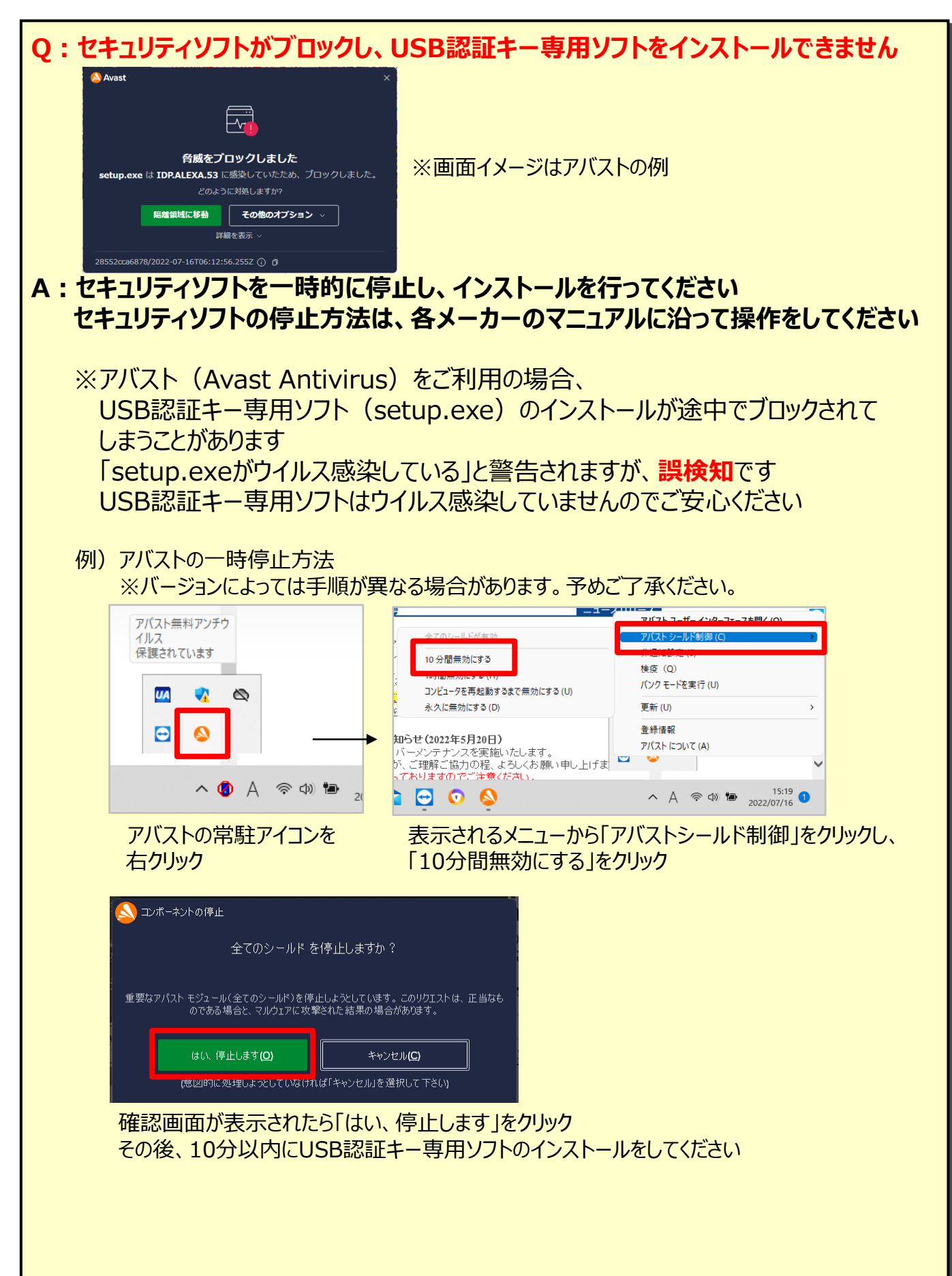